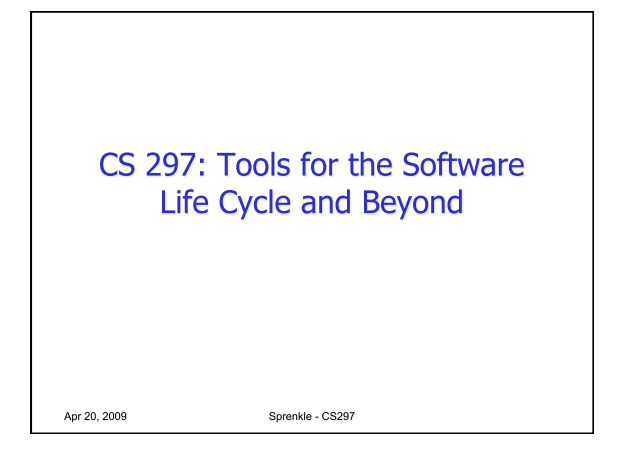

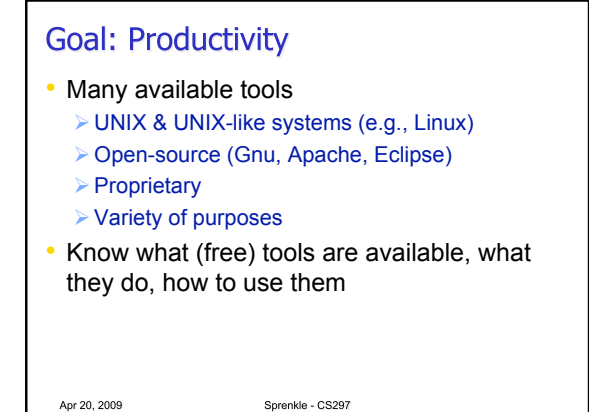

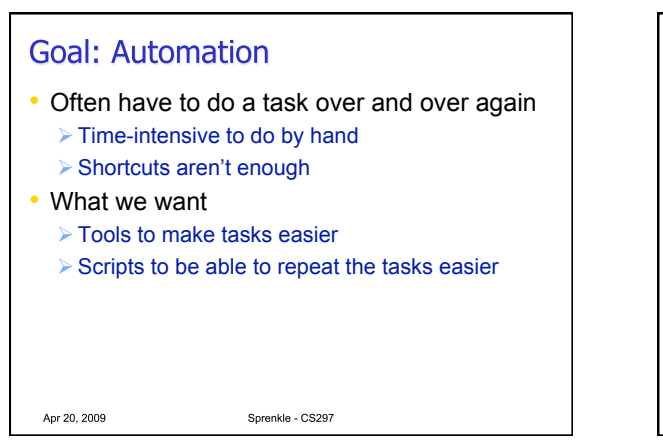

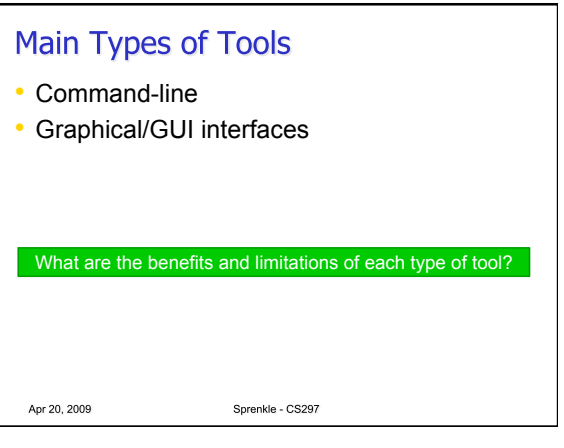

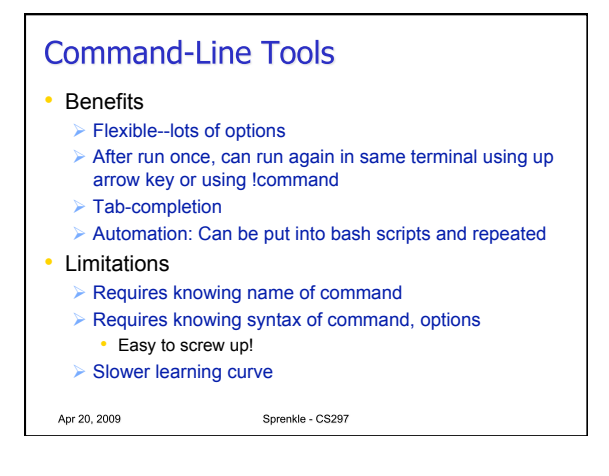

# **GUIs**

- Benefits
	- $\triangleright$  Require less knowledge of syntax
	- Generally: faster learning curve
- Limitations
	- $\triangleright$  Can require many clicks to do even simple operations
	- May require a lot of set up/configuration
	- Harder to automate, repeat tasks

Apr 20, 2009

Sprenkle - CS297

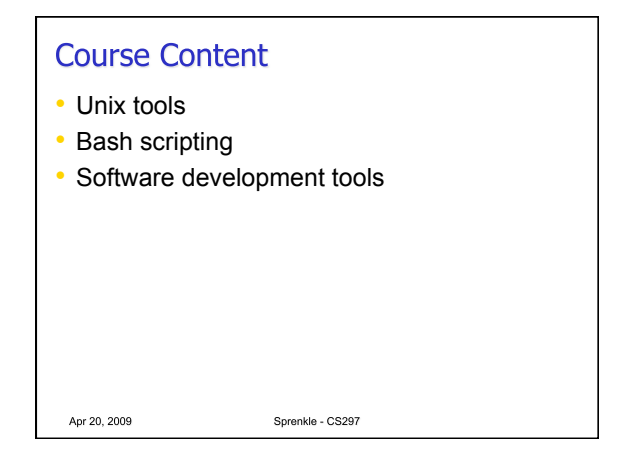

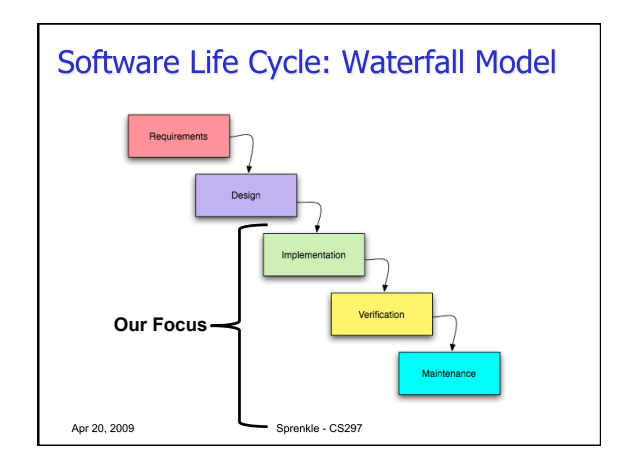

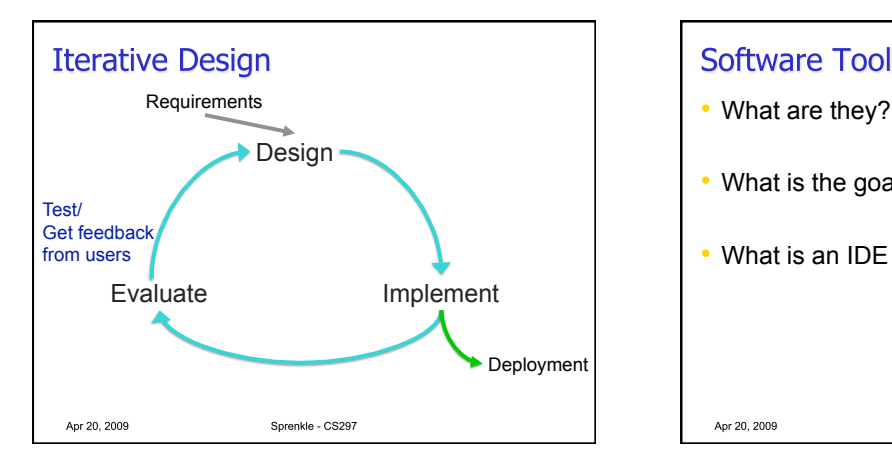

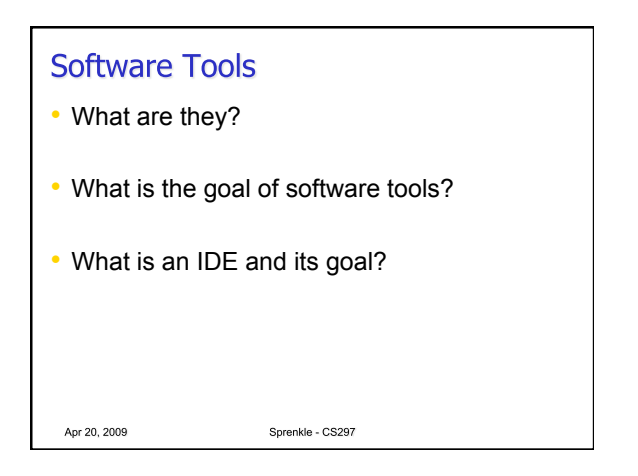

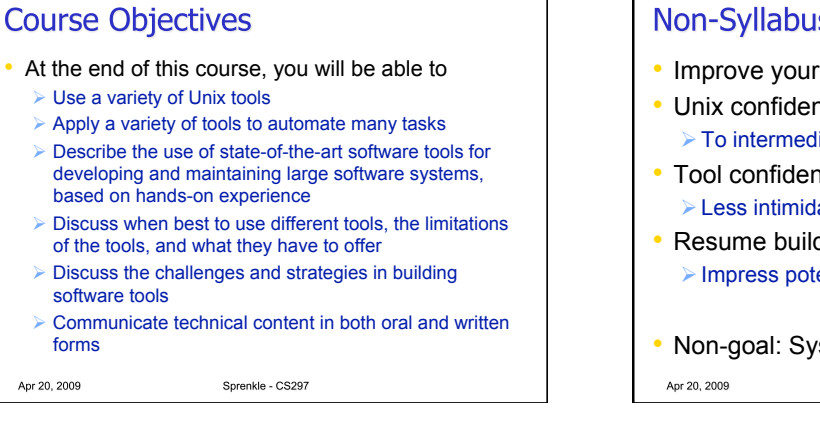

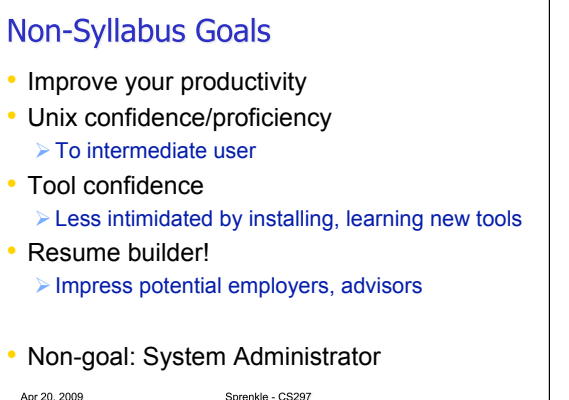

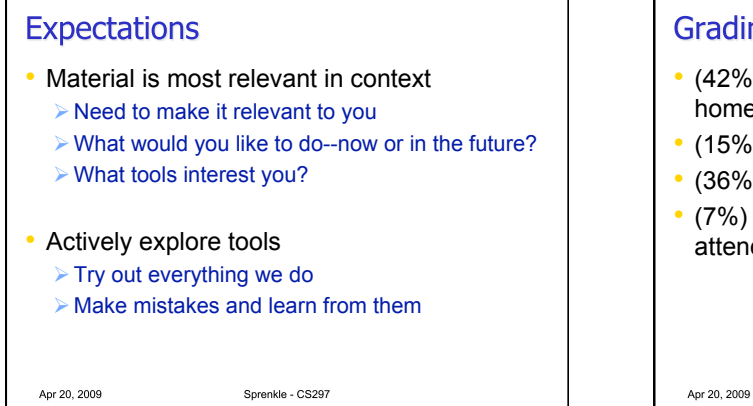

### Grading

• (42%) Individual programming, reading, and homework assignments

Sprenkle - CS297

- (15%) Midterm Exam
- (36%) Tool Demonstrations
- (7%) Professionalism: participation and attendance

**UNIX** Sprenkle - CS297 Apr 20, 2009

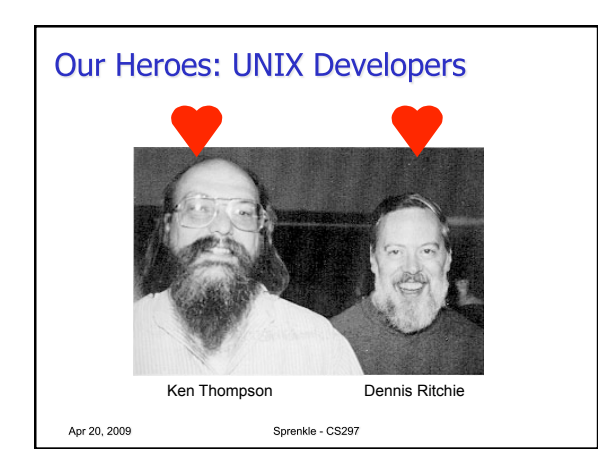

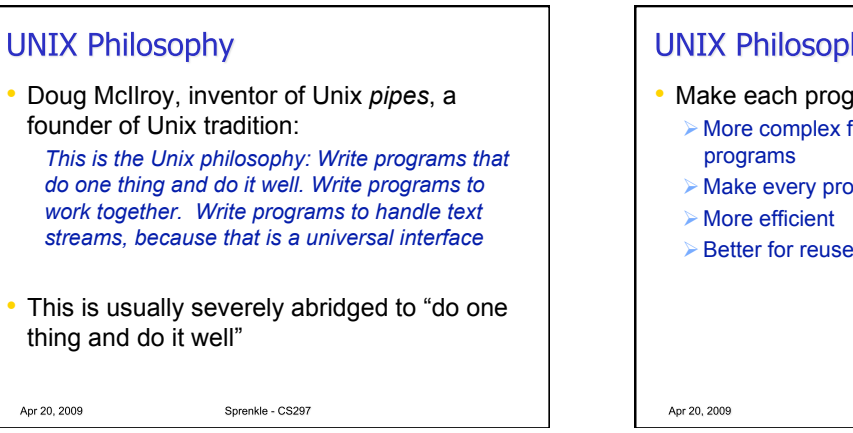

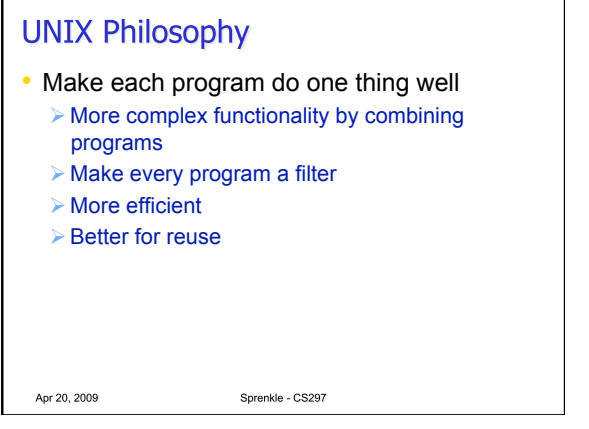

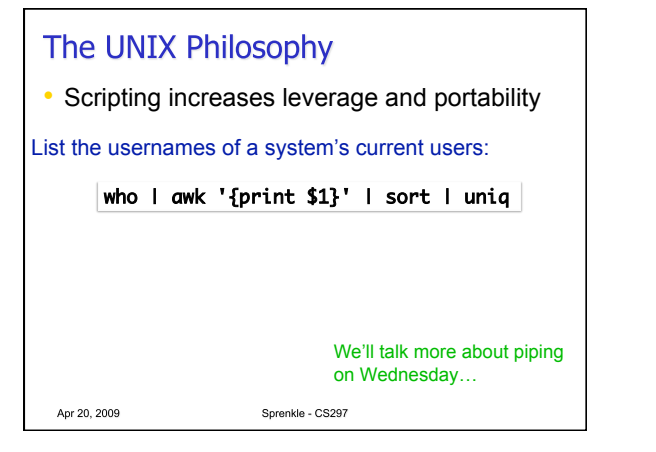

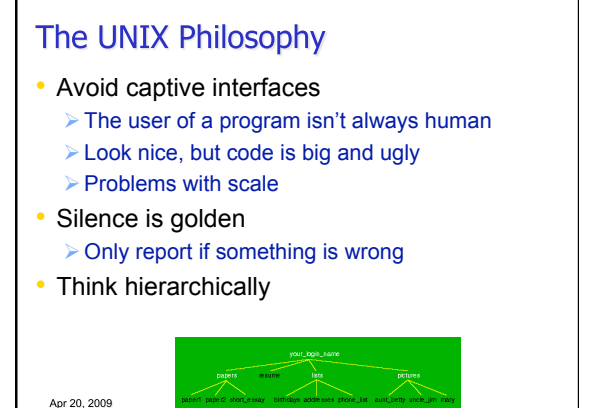

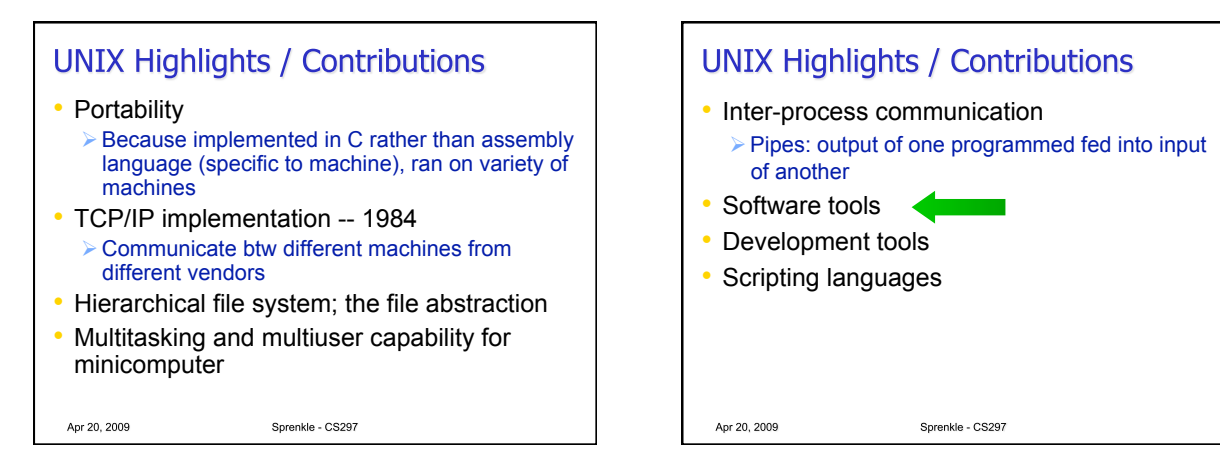

#### **Ouotes**

- "Unix is simple. It just takes a genius to understand its simplicity." – Dennis Ritchie
- "UNIX was not designed to stop its users from doing stupid things, as that would also stop them from doing clever things." – Doug Gwyn
- "Unix never says 'please'." Rob Pike
- "Unix is user-friendly. It just isn't promiscuous about which users it's friendly with." – Steven King
- "Those who don't understand UNIX are condemned to reinvent it, poorly." – Henry Spencer

Apr 20, 2009

Sprenkle - CS297

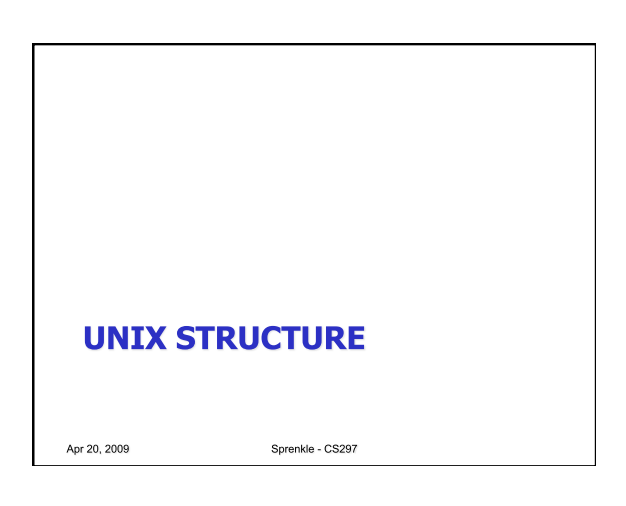

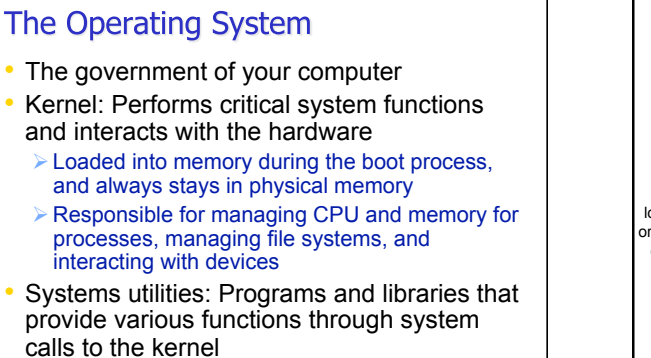

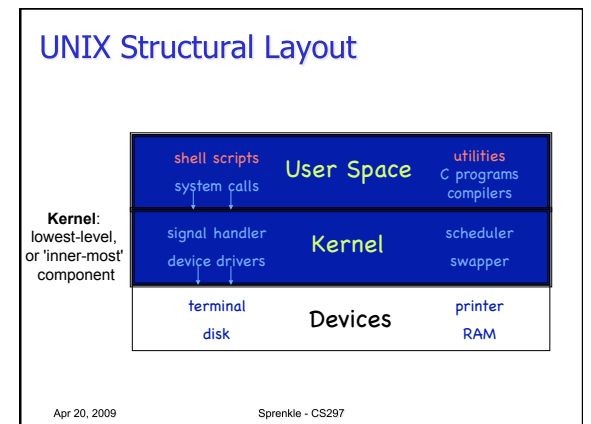

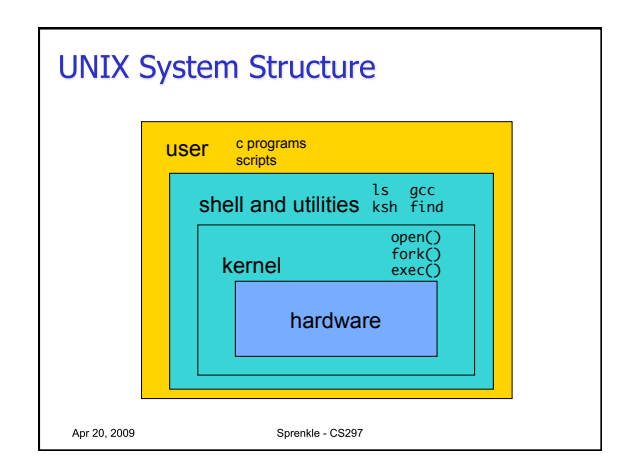

Sprenkle - CS297

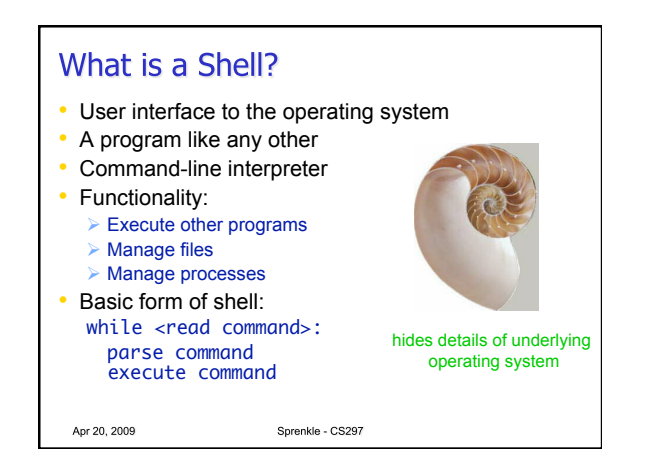

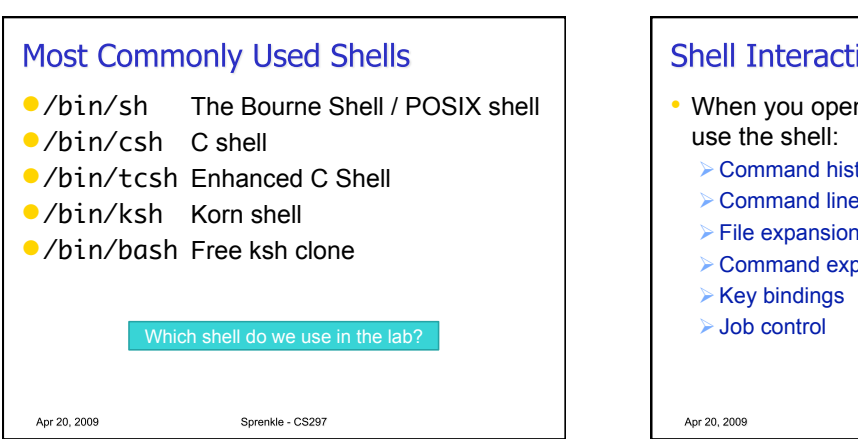

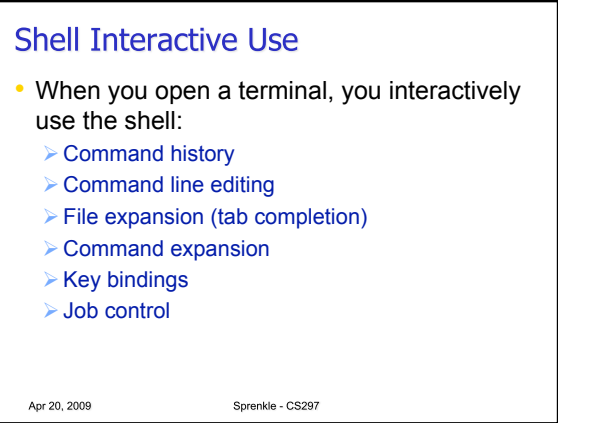

## **Shell Scripting**

- A set of shell commands that constitute an executable program
- A shell script is a regular text file that contains shell or UNIX commands
- Very useful for automating repetitive tasks and administrative tools and for storing commands for later execution

Apr 20, 2009

More on this later… Sprenkle - CS297

#### **Simple Commands**

- Sequence of non-blank arguments separated by blanks or tabs
- 1st argument (numbered 0) usually specifies the name of the command to be executed
- Any remaining arguments:
	- $\triangleright$  Are passed as arguments to that command
	- Depending on command, arguments may be filenames, pathnames, directories or special options

Sprenkle - CS297

 $\triangleright$  Special characters are interpreted by shell

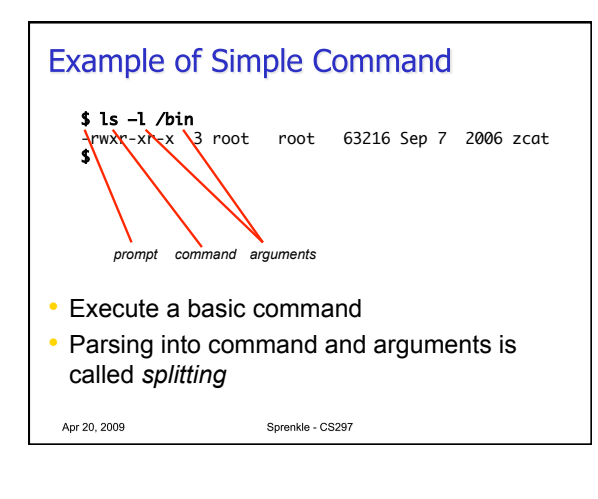

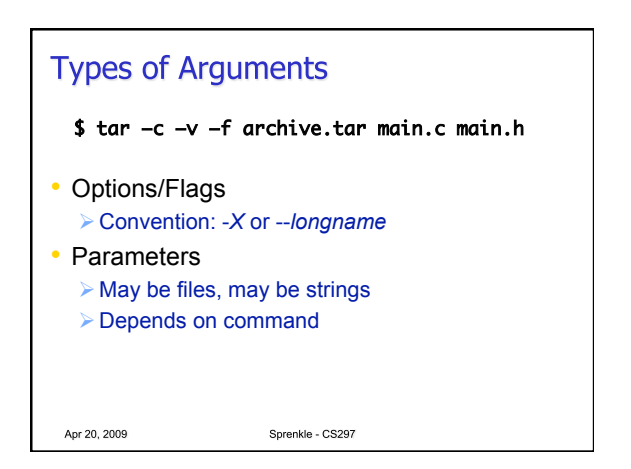

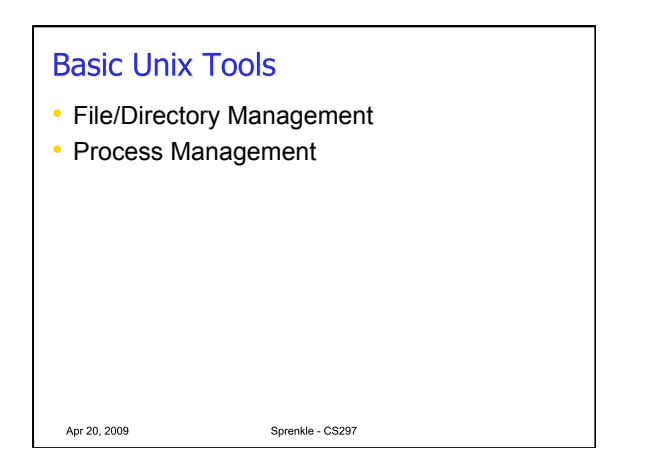

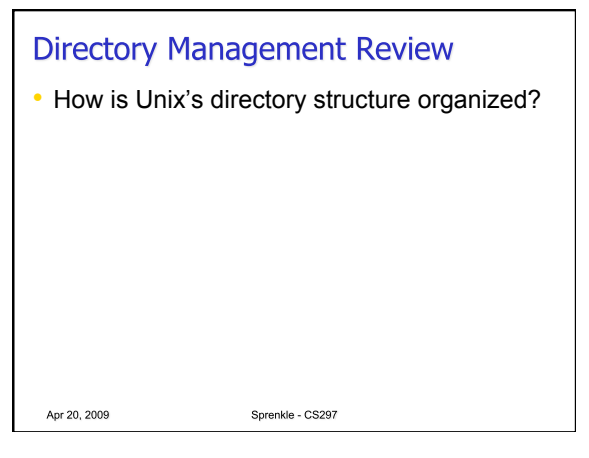

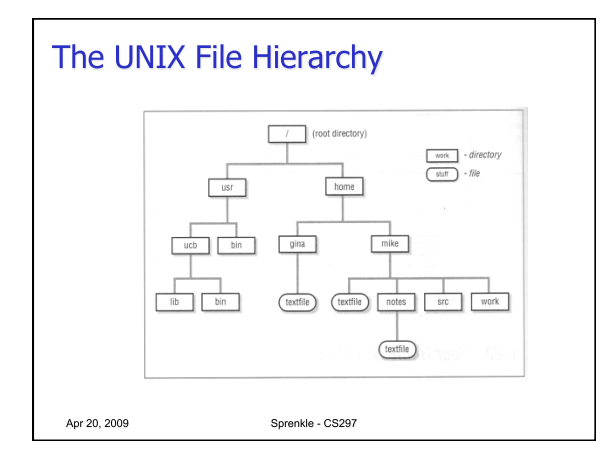

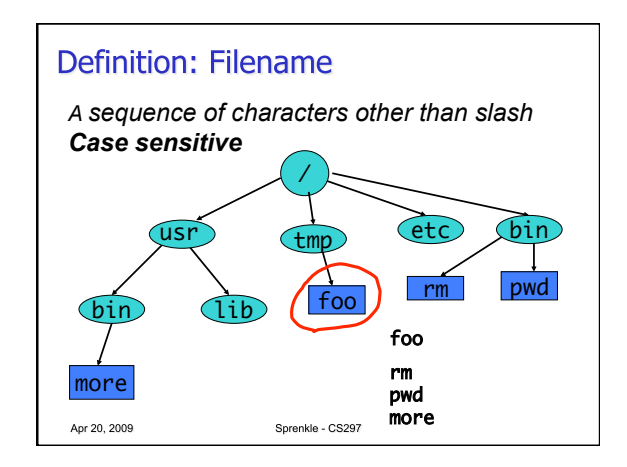

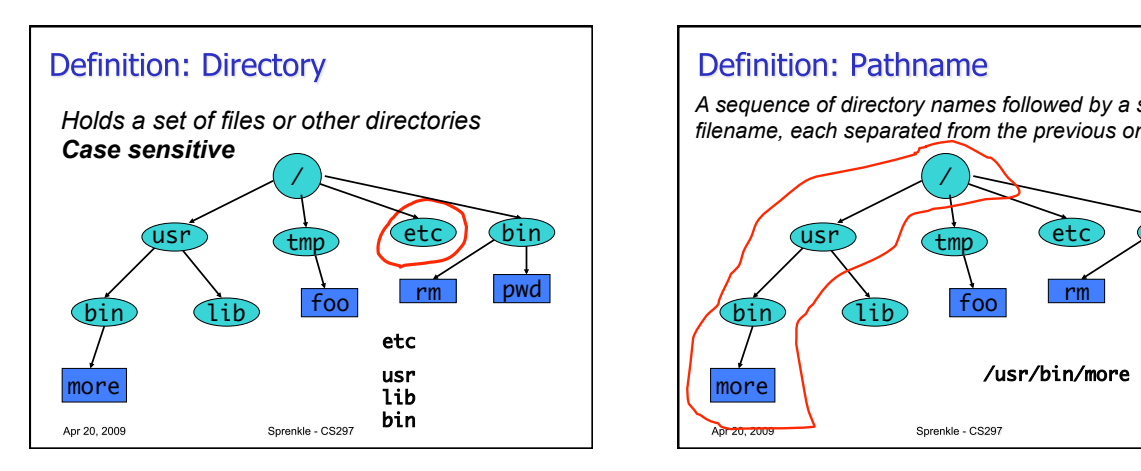

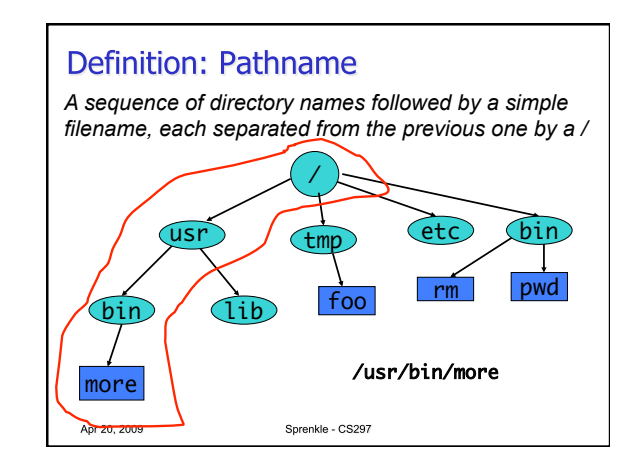

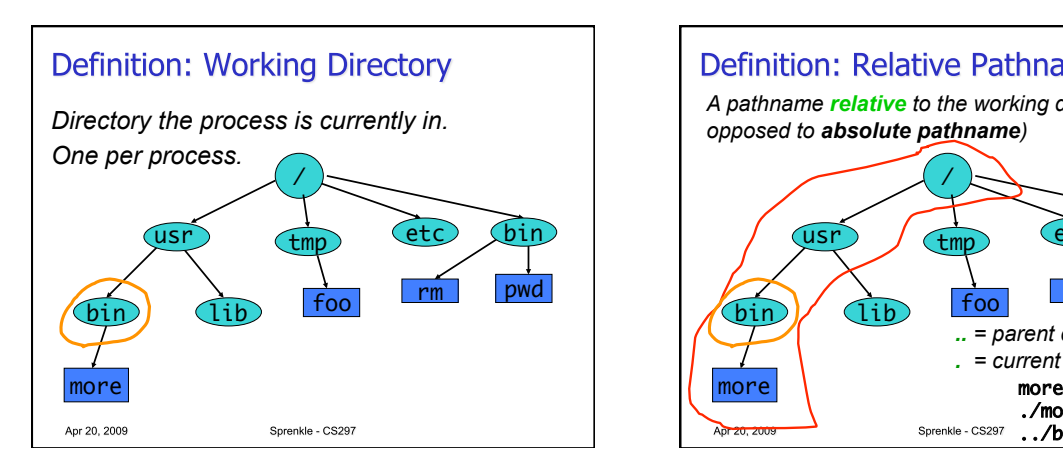

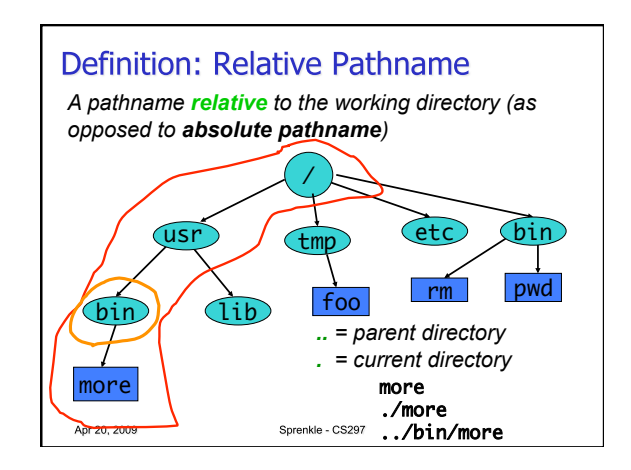

#### **Files and Directories**

- Files are just a sequence of bytes
- $\triangleright$  No file types (data vs. executable)
- **▶ No sections**
- Example of UNIX philosophy
- Directories are a list of files and status of the files:

Sprenkle - CS297

- **► Creation date**
- $\triangleright$  Attributes
- $\triangleright$  etc.

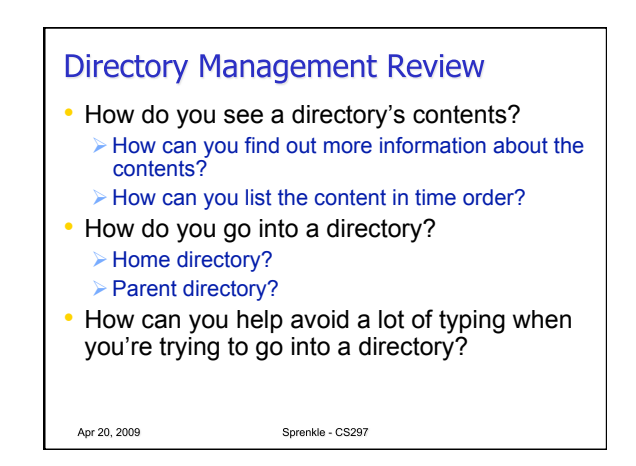

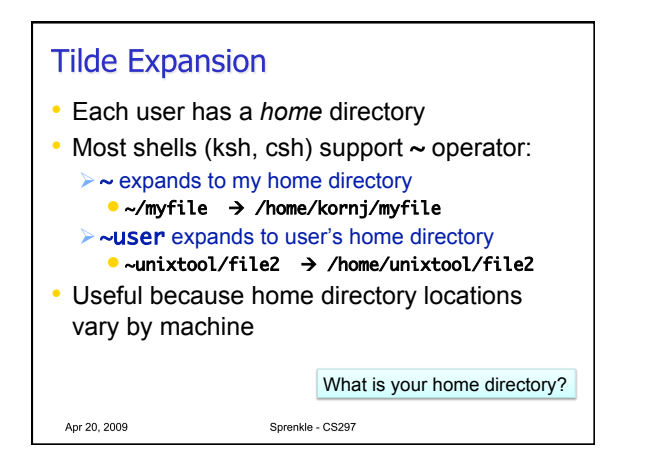

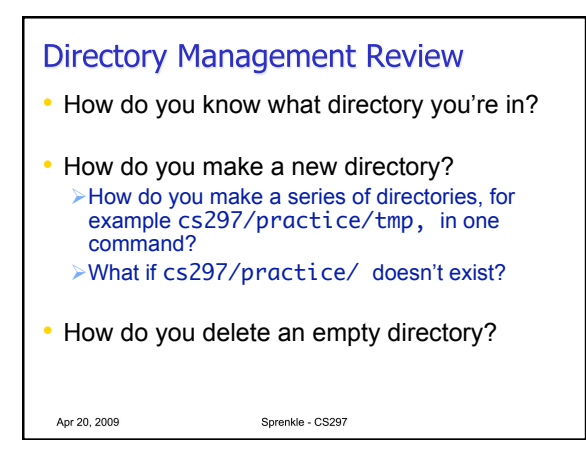

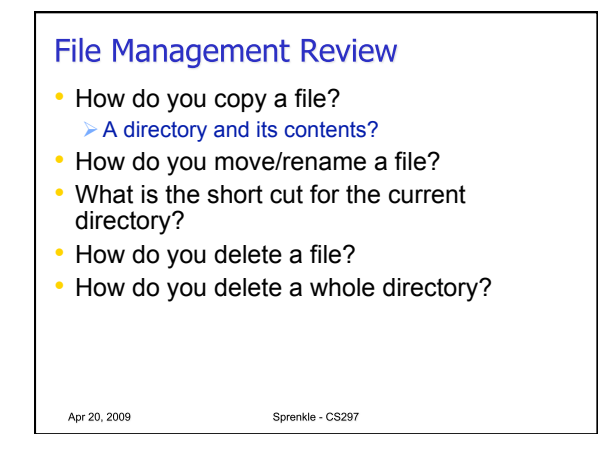

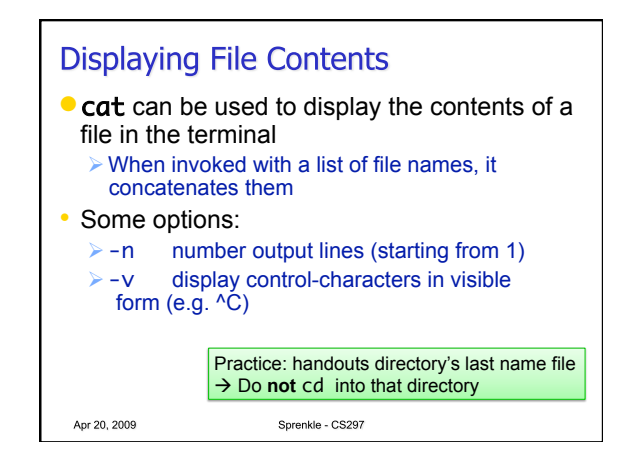

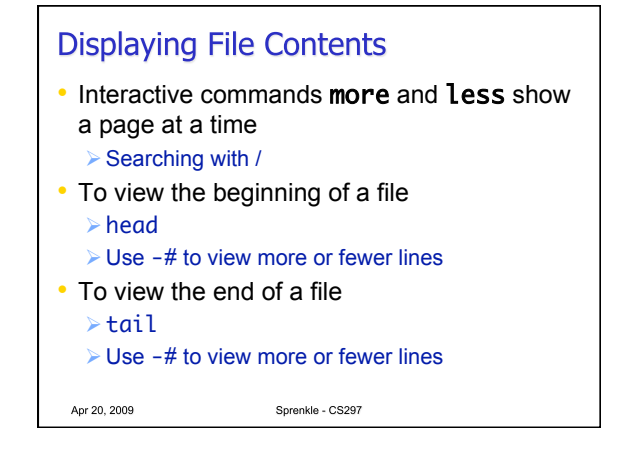

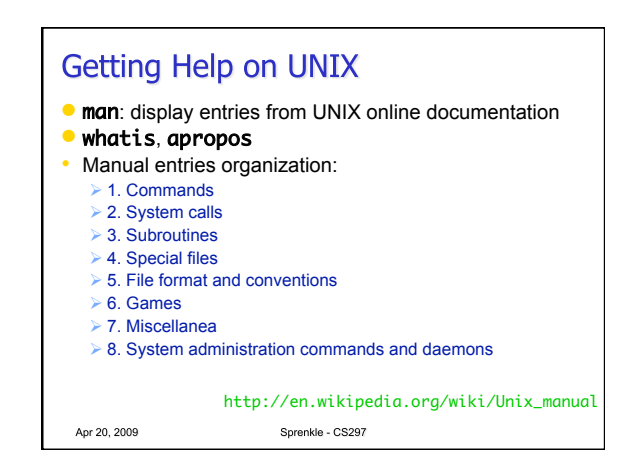

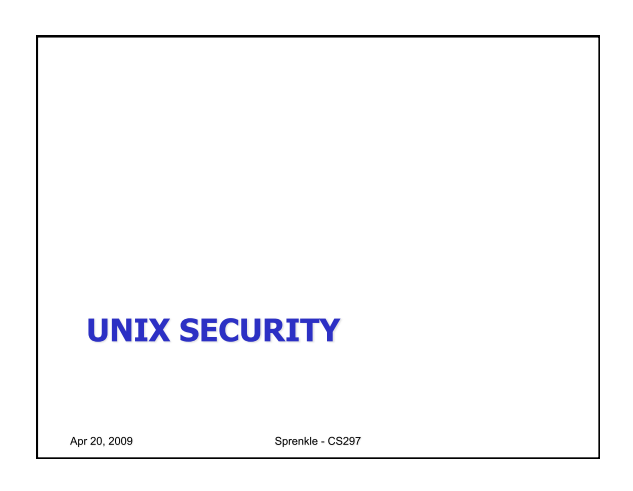

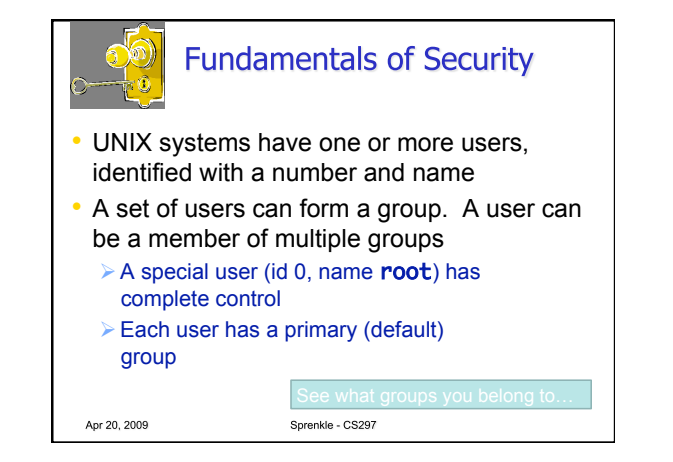

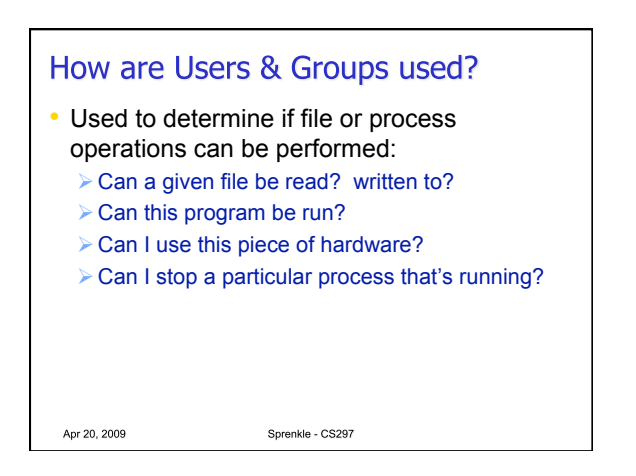

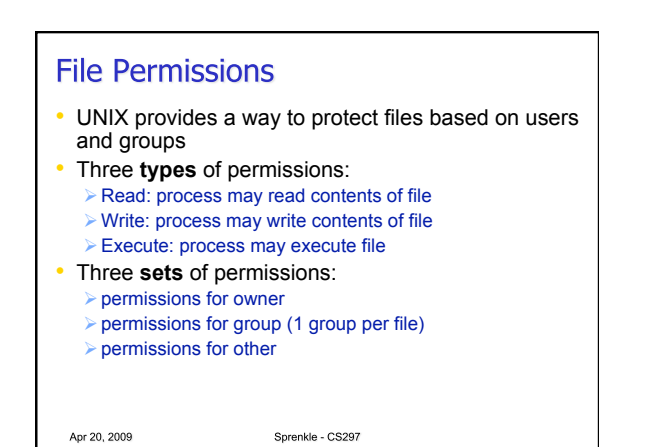

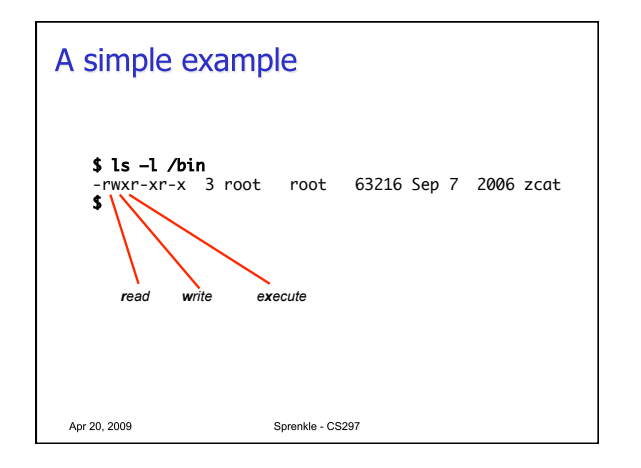

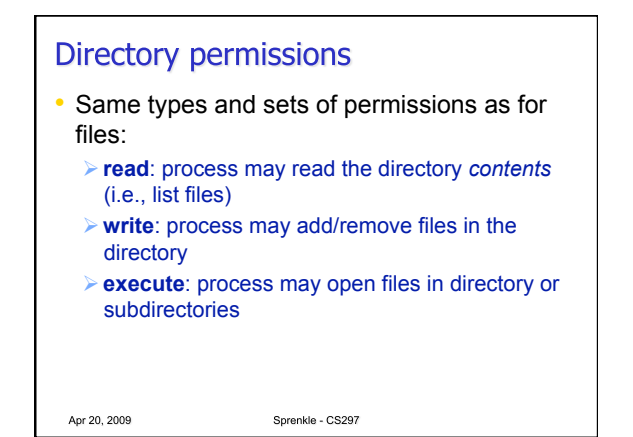

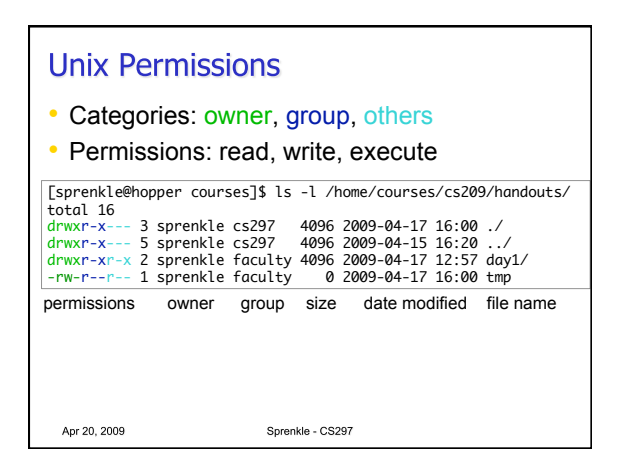

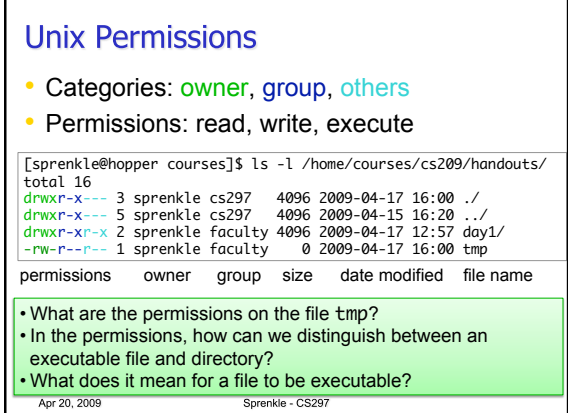

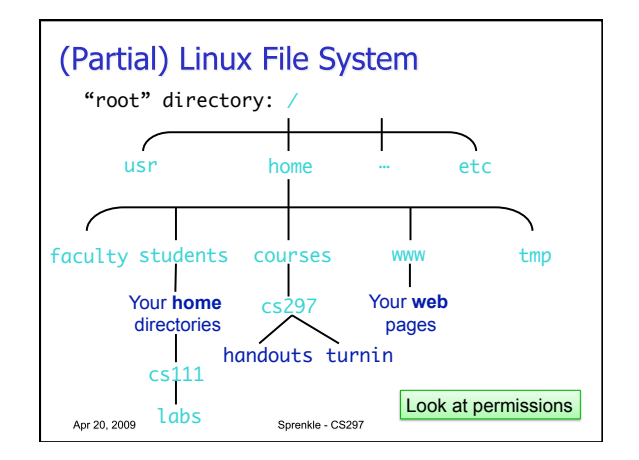

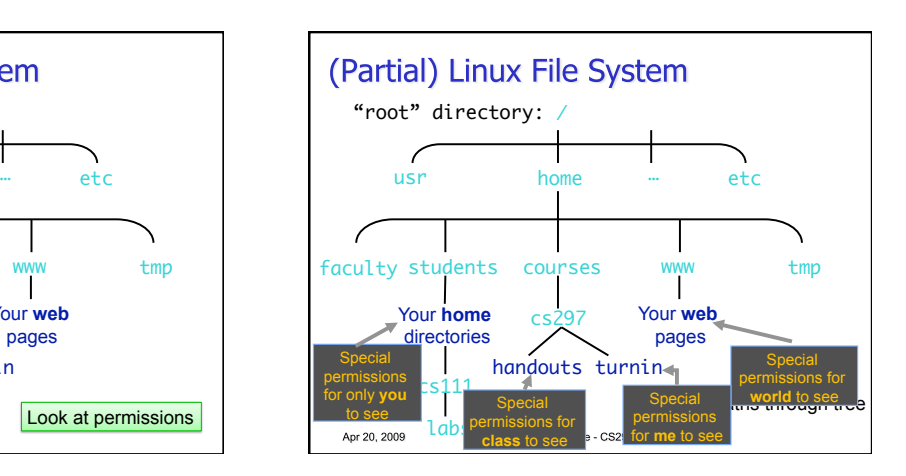

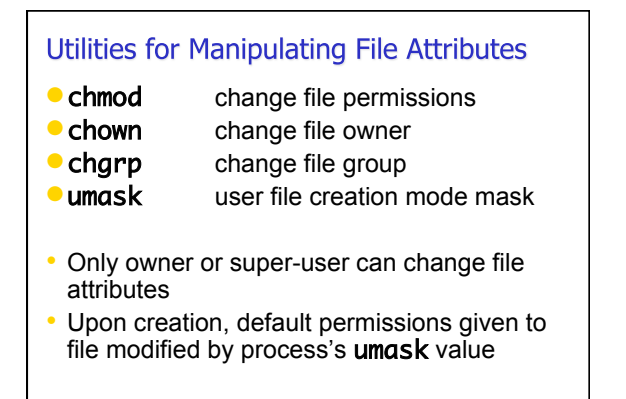

Sprenkle - CS297

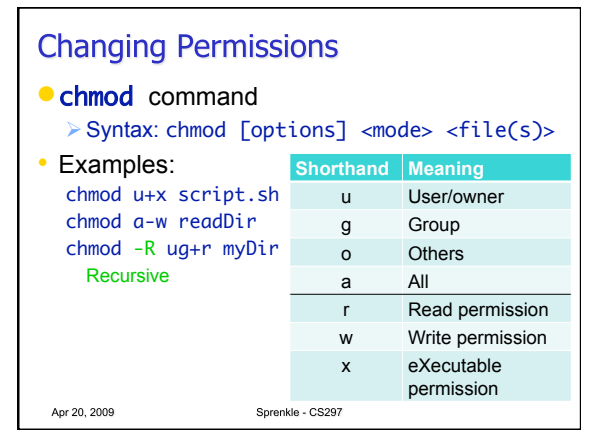

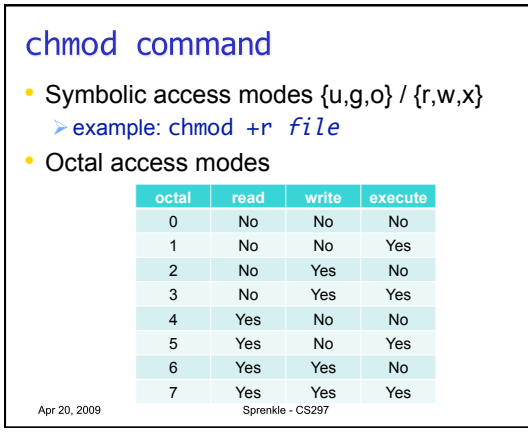

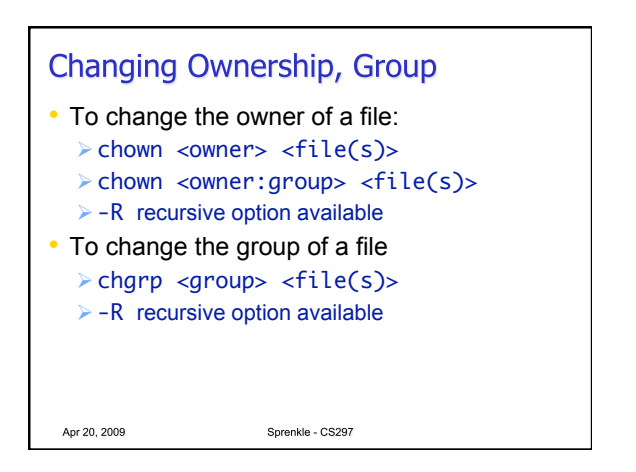

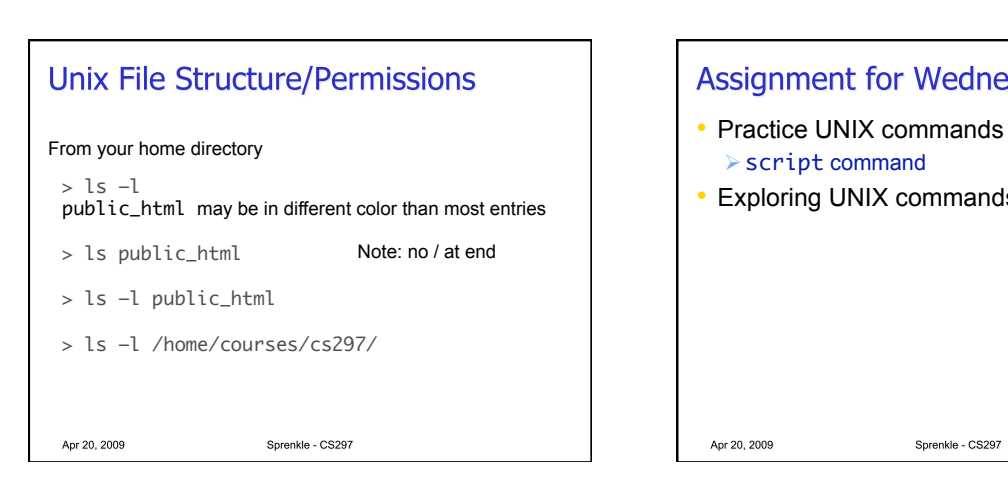

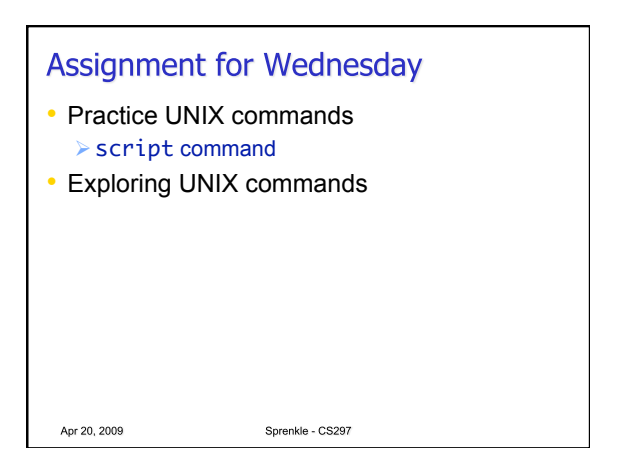